Azt mondják, ha egy ma jmot leültetnek a számítógép klaviatúrá ja elé, és hagyják szabadon gépelni pontosabban ütögetni a billenty¶zetet akkor el®bb-utóbb leír minden értelmes szót, s®t le fogja gépelni Shakespeare minden művét is. Legépeli, azaz egymást követő billentyűleütések eredményeként megjelenik az értelmes szó, vagy éppen a mű szövege. Mindez csupán idő kérdése. Az alábbi kísérlettel vizsgálhatjuk, hogy a – legfeljebb 3 karakter hosszú – megadott szöveget legépelik-e a ma jmok.

A kísérlet leírása: Vegyünk egy majmot és egy számítógépet. Alakítsuk át a billentyűzetet oly módon, hogy csak az angol ábécé nagybetűit lehessen begépelni. Válasszunk egy karaktersorozatot. (Például: TE.)

Minden számítógépnél várjunk 50 000 billentyűleütést, majd határozzuk meg, melyik leütésnél alakult ki először a választott karaktersorozat. (Ha a majom a GJFTESFFX karaktersorozatot gépelte be, akkor a TE szó ezen megfigyelés során az 5. leütést követően jelent meg először.)

Az így kapott értéket jegyezzük fel. (Ha nem fordult volna el® a megadott karaktersorozat, akkor jegyezzük fel a 60 000 értéket.)

A feladat: Táblázatkezel® programban készítsünk megfelel® modellt a kísérlethez. A modell megalkotásakor feltételezhető, hogy minden billentyűt ugyanakkora valószínűséggel ütnek le a majmok. Vizsgáljuk a modell segítségével a FA, BOT, ORR szavakat és ma jom számára minden bizonnyal értelmetlen XP, PDF, PPT és MMM karaktersorozatot. (A megoldásnak alkalmasnak kell lennie más hosszúságú szövegek vizsgálatára is.) A "kísérletek" eredményét az alábbi mintának megfelelően előállított mérés munkalap celláiba jegyezzük be. (Ezek a számok az egyes kísérletek kimenetének kézzel rögzített értékei.) Ezen a lapon más nem szerepelhet.

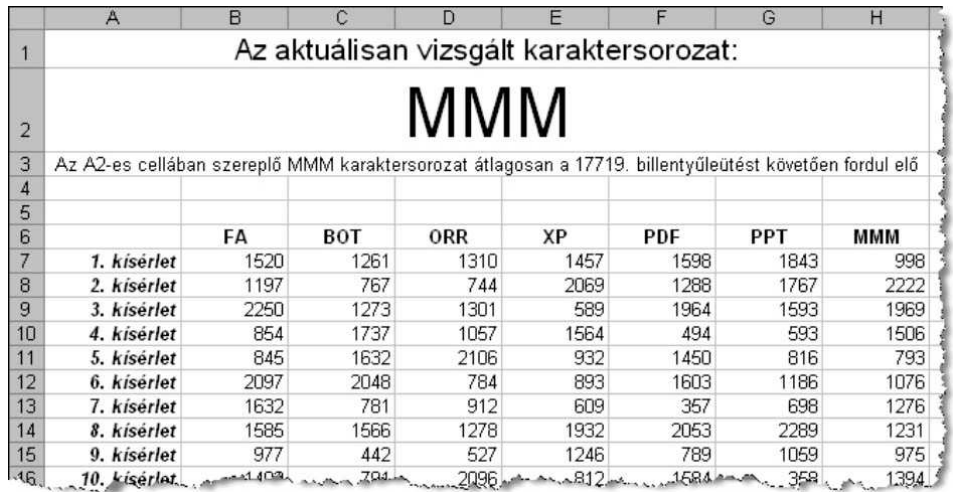

A táblázatban szereplő számadatok fiktív értékek. A majom munkalapon tároljuk tetszőleges módon és formában a majom által bevitt karaktereket. (Praktikus a feldolgozást segítő formát választani.) A segéd munkalapon – ha szükséges – tetszőleges segédszámítások végezhetők. (A feladat megoldható segédcellák alkalmazása nélkül is.) Végezzünk minél több kísérletet.

Beküldendő az 1203.xls vagy 1203.ods állomány tömörítve az 1203.zip állományban, valamint egy szövegfá jl (i203.txt, i203.pdf), amelyben írjuk le, hogy melyik program melyik verzió jával készült. A szövegfá jlban fogalmazzuk meg, van-e arra vonatkozó sejtés, hogy vajon az XYZ, XYX, XXY és XXX szerkezetű karaktersorozatok közül melyiknek a felbukkanása várható legelőször és legkésőbb.